# **VARONIS DATANYWHERE MIGRATION**

## **TO FILECLOUD**

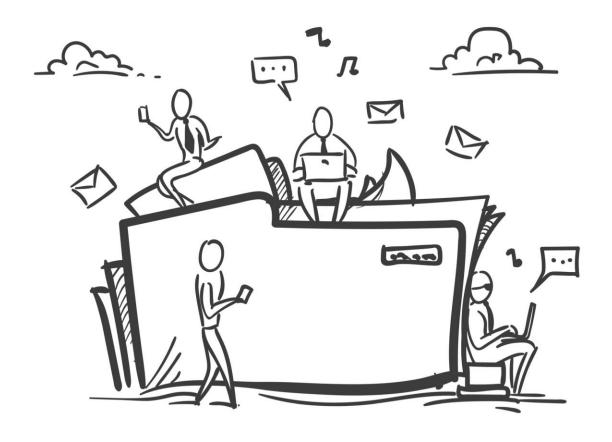

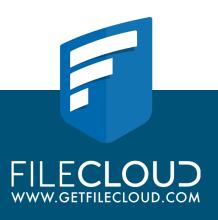

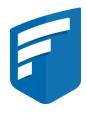

FileCloud enables data infrastructure modernization scenarios, thanks to its flexible cloud implementation, backup and disaster recovery support

Gartner magic quadrant report

FileCloud is deployable in a private cloud (FileCloud Server), a public cloud (FileCloud Online) and hybrid architectures. Organizations can choose to implement FileCloud on public cloud infrastructure, such as that of AWS and Microsoft Azure, or private data centers.

Gartner magic quadrant report

# **Executive Summary**

Data security and analytics company Varonis announced that their data transfer product DatAnywhere will reach its End of Life (EOL) in February 2020. This basically means that development on the product has ceased and existing users of DatAnywhere will get limited technical support from Varonis.

This is the best time to seek an alternative product which provides more support and security.

DatAnywhere is an Enterprise-grade file sharing solution. Businesses leverage its technology to synchronize files across multiple enterprise and personal devices and to share large documents with clients, partners and colleagues. In the absence of a proper replacement, employees may be tempted to regress to a shadow IT option like Dropbox or Google Docs.

These consumer-grade solutions don't axiomatically meet all the stringent requirements of data protection and compliance regulations like the GDPR. They also typically lack complex in-built security, which places enterprise data at risk while compromising compliance.

There are plenty of EFSS (Enterprise File Sync and Sharing) solutions on the market. FileCloud stands out as the one that offers one of the most complex sets of security features like multi-factor authentication, encryption at rest and in transit, and disaster recovery among others.

FileCloud can be used on a Windows Server like DatAnywhere facilitating the use of Windows-based network folders while preserving NTFS permissions. Furthermore, FileCloud can be integrated with Active Directory credentials, eliminating the need to recreate them post migration.

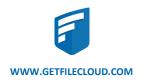

## The Benefits of Migrating to FileCloud

When searching for a suitable alternative to DatAnywhere, IT decision makers will be confronted with the need to find a solution that enables greater agility, reduced costs, and above all, the ability to progress critical business process.

#### **Robust Admin Features**

FileCloud provides an administrator control dashboard with a central view of the complete system, license information, disk usage, and storage quota. The dashboard shows a quick snapshot of critical business insights like the content mix, access by geographical location, audit records, and usage trends. Admins can aggregate users as groups and assign folder/file share permissions — NTFS permissions, metadata permissions, private share permissions, and folder level permissions to the groups. In the event of an employee exit, Admins can easily move or copy files from one user to another. To curb data leaks, FileCloud admins can modify the file/share permissions, block or remote wipe the data on connected devices on the fly.

#### **Remote Access**

FileCloud was built with mobile devices such as smartphones and tablets in mind. It is accessible via iOS, Android or Windows. All content is synchronized across your devices. With rising incidents of data theft, enterprises require secure file sharing alternatives that provide secure, reliable remote access. In order to overcome the prevalent latency issues synonymous with accessing files remotely, FileCloud utilizes its ServerLink technology to synchronize files on remote FileCloud instances. Each remote office instance mirrors the main FileCloud server at HQ. FileCloud's support for Multi-tenancy and High Availability Architecture makes it the ideal fit for remote job sites with unstable internet connectivity.

#### **Compliant File Sharing**

FileCloud provides all the required safeguards to help you meet stringent compliance standards and security requirements. FileCloud's pattern search allows admins to manage and discover sensitive data, like PII (Personally Identifiable Information) across activity logs and file content. Users can also demand organizations to delete or anonymize their data, which is a key GDPR requirement. Using FileCloud, companies can grant any entity secure access to their files. All the data exchanged is encrypted via SSL, a standard security technology for encrypting data during transmission. The data is encrypted with advanced AES 256 encryption when stored and transmitted. Any file change is kept with an audit trail and details about who changed the file and when the change was made. The audit logs are searchable based on keywords. FileCloud eliminates the complexities of data governance by establishing policies for automatic document life cycle management, including file archival and retention.

#### **Unparalleled ROI**

FileCloud guarantees value for customers by providing frequentative product innovation, simple pricing, and dedicated customer support. Partner/Client accounts with limited (webonly) access to shared files are free and do not count towards your user license limit.

#### **Customized Branding**

An organization's brand is one of its defining factors. FileCloud provides an array of customization options to highlight your brand, such as branded file sharing emails, custom domains, and custom login screens. You can even customize elements of the user interface using custom CSS to provide a cohesive experience for your employees, customers, and partners. Additionally, FileCloud supports full localization with Italian, Spanish, French, Dutch, German, and Arabic languages.

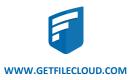

# Migrating Options

Data migrations can be overly complex, and when migrating critical and sensitive data, It's more crucial than ever to ensure you have a plan in place to securely migrate your data. There are two options available to migrate your data from DatAnywhere to FileCloud:

- 1. Integrate your network shares directly with FileCloud
- 2. Download files from DatAnywhere and upload to FileCloud

## Integrate your Network Shares with FileCloud

This is a quick migration option since it only involves integrating your existing network shares to FileCloud.

<u>Click here</u> to view the step by step guide.

After the integration is complete, users will be able to access their data via the FileCloud desktop client.

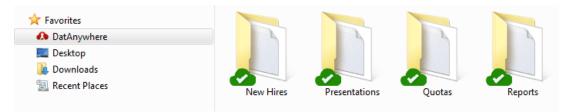

## Download Files Directly from DatAnywhere

1. Your Varonis DatAnywhere files can be downloaded from the web portal or via the desktop client (Available on Mac and Windows).

Note: You will be required to enter your server URL when you initially login to your DatAnywhere client. You can contact your system administrator for these details.

- 2. After logging into the Varonis DatAnywhere desktop client, select the folders you would like to sync to your local computer/desktop. Each time an item is synced, the chosen item along with all its parent folders are created in your local DatAnywhere folder. You can also sync individual files if you don't want to download all the content within the folder. After you have selected the files and folders you want to sync, proceed by clicking on 'Apply'
- 3. After the sync/Download process is complete, you will be able to access the files and folders from your Mac Finder or Windows Explorer under the DatAnywhere folder

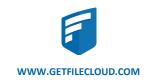

## Upload Your Files and Folders to FileCloud

There Are 2 Options To Upload Files and Folders to FileCloud

- 1. Upload to FileCloud Using Web Browser
- 2. Upload using FileCloud Sync Folder

#### 1. Upload to FileCloud Using Web Browser:

Navigating to any folder and click the 'Upload Button' and select the files you wish to upload. You can select multiple files.

Dragging and dropping the files from your desktop into the FileCloud web browser window to upload the file.

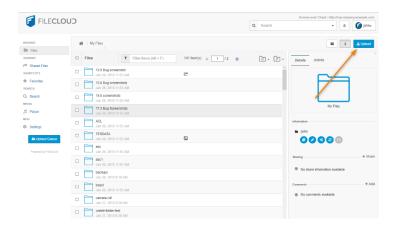

### 2. Upload using FileCloud Sync Folder:

FileCloud provides an array of desktop clients to streamline the way the users interact with their files and folders. We recommend the use of our Sync client when migrating files and folders form DatAnywhere.

With FileCloud Sync, you can securely upload your data in 3 simple steps

- Download and Install FileCloud Sync by clicking here
- Login to FileCloud sync and Open FileCloud's Sync folder
- Select and drag your files and folders from DatAnywhere into FileCloud's folder

After you complete the steps, FileCloud sync will upload your files to FileCloud.

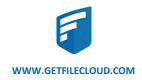

To ensure your migration is seamless consider:

# 1

## Creating and Following a Migration Plan

Having a plan can save you a lot of time. For example, a data set may contain backup files that don't have to be part of your new workflow.

The most important part of the migration will be filtering and prioritizing your data. The prioritization may also involve making decisions about archiving and compressing.

For example, zipping several small text files makes it easier to transfer and eventually store the data.

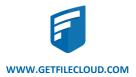

## Implement a Migration Policy

The policy should dictate where the data is going to ensure it ends up in the right place and it remains protected once its there. You can even opt to set-up rules to re-permission the data during migration.

3

## Test and Validate the migrated data

After the data has been transferred, you will have to verify that everything is where it should be. The data may require further reformatting and extraction, or you may have to clean up stale data, and double check the file/folder permissions.

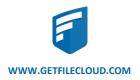

## **Cover Your Bases**

Migrating data has everything to do with processes and little to do with the actual data itself. Even seemingly mundane tasks like file distribution can demand sophisticated migration steps to ensure the results match your desired workflow. Careful planning and anticipation of difficulties is crucial to establishing the tools and techniques necessary to achieve your desired outcome.

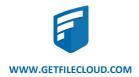

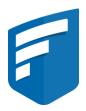

FileCloud is used by 1000s of customers around the world including Global 2000 enterprises, government organizations, educational institutions, and managed service providers.

"We liked FileCloud's pricing, comprehensive feature set (branding, encryption) and the responsive support"

#### Stewart

# **About Us**

A privately held software company, headquartered in Austin, Texas, USA. Our company offers two products – Tonido for consumers and FileCloud for businesses – used by millions of customers around the world, ranging from individuals to Global 2000 enterprises, educational institutions, and government organizations, and managed service providers.

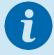

To read more about how FileCloud can help keep your information secure as it is shared, visit www.getfilecloud.com

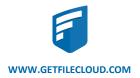